# **10 FUNKTIONSKONTROLLEN UND WARTUNG**

## **10.1 Funktionskontrollen**

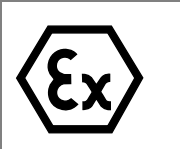

f

Bei Funktionskontrollen die Richtlinien nach EN 60 079-17 beachten. In dieser Norm sind die Verordnungen der Internationalen Norm IEC 60 079-17 enthalten.

Im laufenden Betrieb wird die korrekte Funktion des I.S. 1 Systems von den angeschlossenen Automatisierungsgeräten überwacht. Je nach der spezifisch eingesetzten Software für die Automatisierungsgeräte wird die korrekte Funktion der Feldstationen bzw. der einzelnen Komponenten angezeigt.

Eine Funktionskontrolle kann erfolgen über:

- **•** optische Prüfung am CPU & Power Modul und den I/O Modulen
- **•** die PC-Software I.S. Wizard
- **•** die feldbus-spezifische Software der Automatisierungsgeräte

Die Firma R. STAHL empfiehlt pro Jahr einen System-Check mit Hilfe der Software I.S. Wizard.

### **10.1.1 Automatische Funktionskontrollen**

Über das CPU & Power Modul (optional über die Software I.S. Wizard) finden Funktionskontrollen zum Datenaustausch statt zwischen:

- **•** Feldgeräten und I/O Modulen
- **•** I/O Modulen und CPU & Power Modul
- **•** CPU & Power Modul und externen Automatisierungsgeräten

STAHI

### **10.1.2 Sichtprüfung des CPU & Power Moduls und der I/O Module**

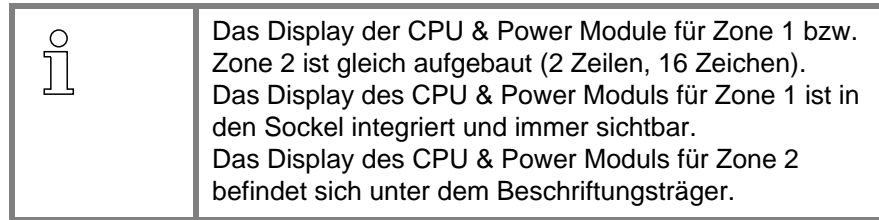

**CPU & Power Modul: Display** Zur optischen Prüfung am CPU & Power Modul müssen folgende Arbeitsschritte vorgenommen werden:

- Gehäusedeckel der Feldstation öffnen.
- Im Fall eines CPU & Power Moduls für Zone 2 den Beschriftungsträger aufklappen.

Das Display ist nun sichtbar.

Auf dem Display des CPU & Power Moduls wird das Hauptfenster angezeigt (fehlerfreier Normalbetrieb):

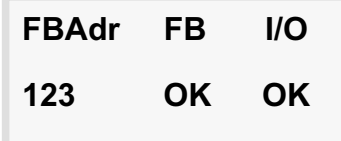

**Abb. 10-1** Displayanzeige "Hauptfenster"

Wenn die Statusanzeige des Feldbus oder der I/O Module nicht mit "OK" angegeben ist:

Siehe Kapitel *11.3* zur Fehlererkennung am CPU & Power Modul.

**CPU & Power Modul: LEDs** Die LEDs sind jederzeit sichtbar. Im fehlerfreien Normalbetrieb leuchtet die grüne Diode kontinuierlich (OK-Stellung). Bei Bereitschaft ohne Datenaustausch blinkt die grüne Diode.

LEDs auf "OK-Stellung" prüfen.

Wenn die grüne Diode nicht kontinuierlich leuchtet, bzw. nicht blinkt oder die rote Diode aktiv ist:

- Siehe *Tab. 11-2* zur Fehlererkennung am CPU & Power Modul.
- **I/O Module: LEDs** Die LEDs sind jederzeit sichtbar. Im fehlerfreien Normalbetrieb leuchtet die grüne Diode kontinuierlich (OK-Stellung).

> LEDs auf "OK-Stellung" prüfen.

Wenn die grüne Diode nicht leuchtet, blinkt oder die rote Diode aktiv ist:

- Siehe *Tab. 11-4* zur Fehlererkennung am I/O Modul.
- Display des CPU & Power Moduls auf Fehleranzeige kontrollieren.
- Bei Modulfehler das Modul wechseln (siehe Kapitel *11.5*).

## **10.2 Wartung während des Betriebs**

Die Wartung des Systems beschränkt sich im Wesentlichen auf Sichtkontrollen. Das System kann dabei in Betrieb bleiben.

Das Austauschen von defekten I/O Modulen während des Betriebs ist jederzeit gefahrlos möglich (Hot swap). Weitere Informationen zum Modulwechsel siehe Kapitel *11.5*.

#### **10.2.1 Übersicht über die Wartungstätigkeiten**

Die Feldstationen sollten alle 6 Monate geprüft werden auf:

- **•** Dichtigkeit des Gehäuses
- **•** Eingedrungenes Wasser
- **•** Kondensfeuchte
- **•** Festigkeit der Kabelanschlüsse
- **•** Intaktheit der Kabeleinführungen

### **10.3 Außerbetriebnahme**

Bevor das I.S. 1 System ausgeschaltet werden kann, muss sichergestellt sein, dass sich die Anlage in sicherem Zustand befindet.

**Verhalten der Output Module bei Außerbetriebnahme** Wird der Feldbus außer Betrieb genommen oder der Feldbus vom CPU & Power Modul getrennt, wechseln die I.S.-1-Output-Module in einen vorher definierten Zustand. Dieser kann bei der Parametrierung festgelegt werden. Dabei wird zwischen analogen und digitalen Ausgängen unterschieden.

Folgende Werte können angenommen werden:

- **•** bei analogen Ausgängen: –10%, 0%, 100%, 110%, Halten letzter Wert
- **•** bei digitalen Ausgängen: ON, OFF, Halten letzter Wert

Wird die Hilfsenergie abgeschaltet, wechseln die Ausgänge in den leistungslosen Zustand.

Folgende Werte werden angenommen:

- **•** bei analogen Ausgängen: 0 mA
- **•** bei digitalen Ausgängen: OFF